## **RoeTest - Computer-Röhrenprüfgerät / Röhrenmessgerät**

**(c) - Helmut Weigl** www.roehrentest.de

## **Datenbank - Dateien**

Im Programmpaket ist das Programm "RoeTestDatenbank.exe" zur Verwaltung der Datenbanken enthalten. Das Programm kann separat verwendet werden oder aus dem Hauptprogramm "RoeTest.exe" aufgerufen werden.

| <b>Dateiname</b>    | <b>Inhalt der Datei</b>  |
|---------------------|--------------------------|
| RoeTest.dbf         | Röhrendaten              |
| RoeArt.dbf und .dbt | Röhrenart                |
| RoeSockel.dbf       | Röhrensockel             |
| Regeneri.dbf        | Regenerierdaten          |
| ROEHRENB.dbf        | Bestandsverwaltung-alt   |
| Tubestock.dbf       | Bestandsverwaltung - neu |

Folgende Datenbankdateien stehen zur Verfügung:

Achtung: Die Dateien sind (bis auf die tubestock.dbf) nicht kompatibel zum dbase-Datenformat und können nur mit dem RoeTest-Programmpaket bearbeitet werden. Versuchen Sie nicht die Dateien mit einem dbase-kompatiblen Programm zu öffnen, da die Datenbanken dadurch beschädigt werden.

Die Bedienung des Programms "RoeTestDatenbank" ist für alle Datenbanken ähnlich und wird anhand der Röhrendaten erläutert. Nach dem Aufruf des Programms "RoeTestDatenbank" erscheint folgendes Hauptmenü:

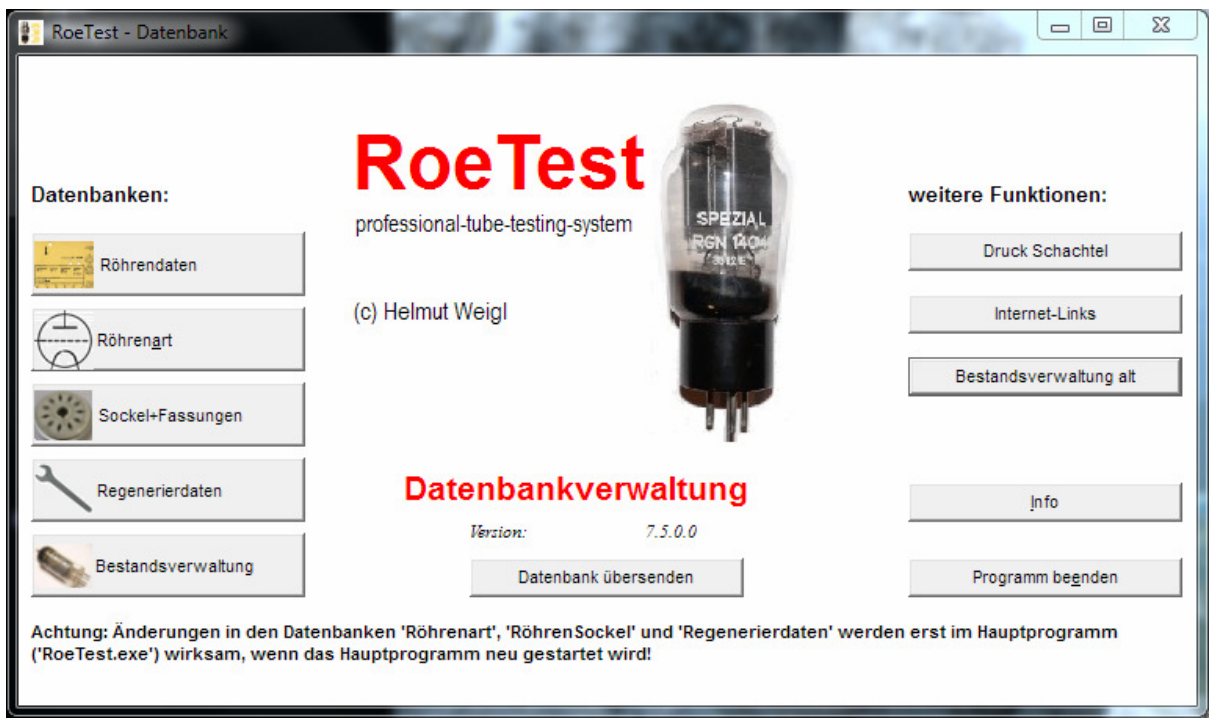

Der Aufruf der verschiedenen Datenbanken erfolgt mit Buttons.